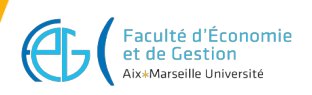

# **Master Économie Logiciel pour économistes II**

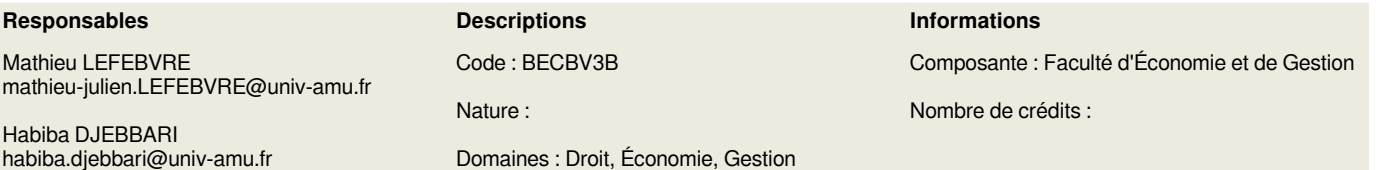

#### **LANGUE(S) D'ENSEIGNEMENT**

Anglais

#### **CONTENU**

Les objectifs de ce cours sont : (i) d'apprendre à utiliser Stata et y manipuler des bases de données, et (ii) y appliquer les méthodes d'analyse et estimation étudiées pendant les cours de séries temporelles et de méthodes économétriques d'évaluation. Après une courte introduction à Stata, le cours sera divisé en séances de travail (avec des exercices et mini-projets) pendant lesquelles les étudiants réaliseront des analyses empiriques à l'aide de bases de données telles que : World Values Survey, Enquête Emploi en continu, National Supported Work, etc.

#### **Plan du cours détaillé :**

Chapitre 1 : Introduction à Stata et à la manipulation de bases de données

Pourquoi utiliser Stata – Comment Stata est organisé – Importer et lire les données dans Stata – Examiner les données – Sauver la base de données – Garder une trace de ce que l'on fait – Organiser les bases de données – Créer de nouvelles variables – Manipulation des données de panel

Chapitre 2 : Graphiques et régressions linéaires

Histogrammes – Graphiques à 2 dimensions – Régressions linéaires – Post-estimation – Extraire les résultats – Tests d'hypothèses – Termes d'interaction – Non-linéarité – Effets fixes

Chapitre 3 : Endogénéité et économétrie des politiques publiques Expérience aléatoire contrôlée – Difference-in-differences – Contrôles de validité

Chapitre 4 : Séries temporelles Processus stationnaires et non-stationnaires

# **COMPÉTENCES À ACQUÉRIR**

A la fin de ce cours, les étudiants doivent savoir :

- maitriser les outils basiques de Stata utilisés pour l'évaluation des politiques publiques et l'analyse des séries temporelles.
- designer un projet final avec Stata.
- utiliser leurs compétences de programmation dans un cadre académique ou professionnel

# **MODALITÉS D'ORGANISATION**

4 heures de cours par semaine pendant 6 semaines (24 heures).

# **BIBLIOGRAPHIE, LECTURES RECOMMANDÉES**

- Angrist & Pischke (2009), 'Mostly Harmless Econometrics: An Empiricist's Companion', Princeton University Press.
- Wooldridge, 'Introductory Econometrics: A Modern Approach', 4th edition (2009), 5th edition (2013)

#### **PRÉ-REQUIS OBLIGATOIRES**

Econométrie niveau Master 1 (MCO, fondamentaux de statistiques, économétrie des politiques publiques, séries temporelles).

# **VOLUME HORAIRE**

Volume total: 24 heures

• Travaux dirigés: 24 heures

# **CODES APOGÉE**

BECB03B [ELP]

#### **M3C**

Aucune donnée M3C trouvée

#### **POUR PLUS D'INFORMATIONS**

[Aller sur le site de l'offre de formation...](https://formations.univ-amu.fr/fr/master/5BEC)

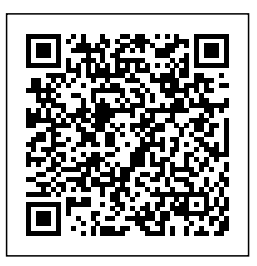

Dernière modification le 30/06/2023

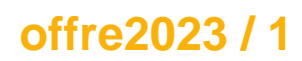